## ТЗ на доработки overclick.ru (часть 1)

Необходимо доработать главную страницу <https://overclick.studio/>

Важно! Все изменения, описанные ниже, делайте на тестовой странице, которую при создании закройте от индексации с помощью meta robots noindex nofollow. Не допускайте изменений сразу на боевой странице.

## **1. В мобилке на первом экране анимация должна быть во весь экран с адаптивом под любые мобильные экраны**

Речь идет об этом экране и вот этой анимации:

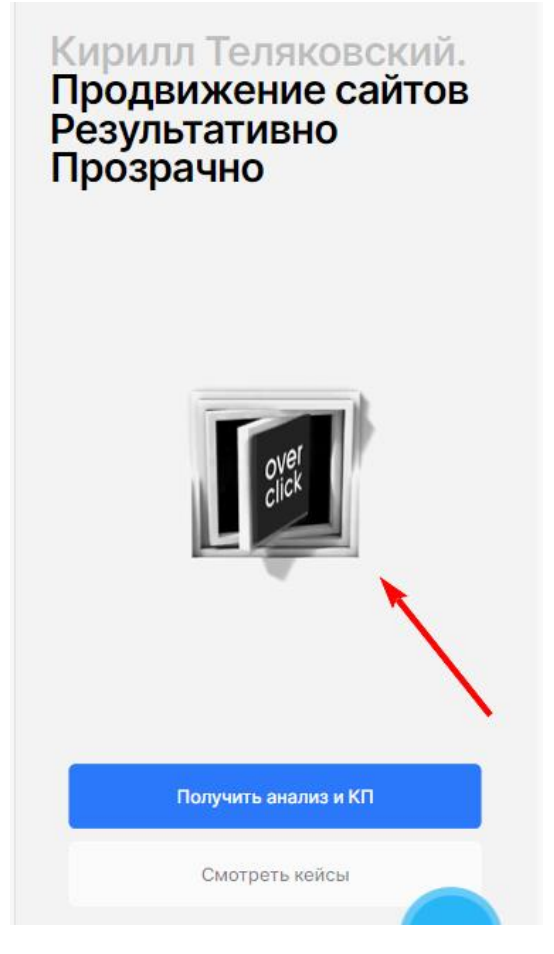

Необходимо сделать ее больше, чтобы в момент, когда этот анимированный квадрат становится максимально большим, он был по ширине как кнопки под ним:

## прозрачно Получить анализ и КП Смотреть кейсы

При этом необходимо проверить, чтобы в разных экранах разного размера и разрешения анимация отображалась одинаково и корректно.

Аналогично проверьте и сделайте так, чтобы экран одинаково отображался на смартфонах разных брендов. Не должно быть такого, что, например, на Samsung одно отображение, а на iPhone – другое.

То есть не должно быть такого, что на каких-то телефонах она меньше/больше, чем на других.

## **2. Необходимо переработать УТП**

Здесь речь идет об этом УТП:

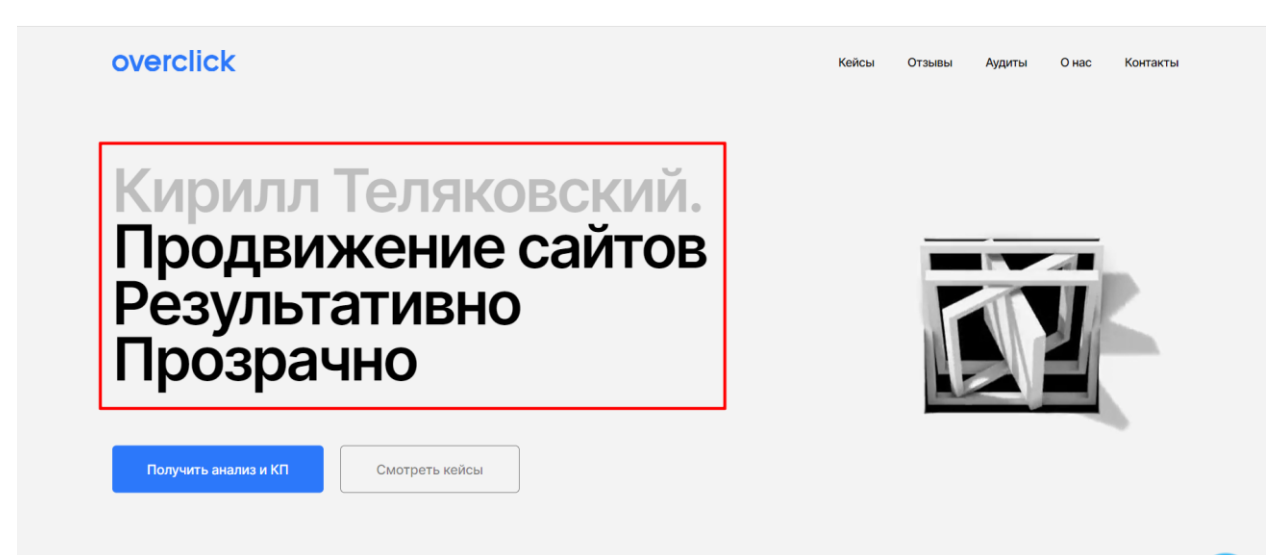

Вот что в нем нужно сделать:

- «Кирилл Теляковский.» убираем
- Вместо «Продвижение сайтов Результативно Прозрачно» делаем просто один заголовок h1 с текстом «Помогаем бизнесу расти». При этом необходимо оставить возможность при необходимости заменить текст данного заголовка (сейчас возможно текст не окончательный, а может захочется поменять со временем)
- Под заголовок добавляем текстовое описание меньшего размера, делаем его заполняемым. Оно не должно быть заголовком h1-h6, реализуем через div. Пример ([https://www.synapse-studio.ru/\)](https://www.synapse-studio.ru/):

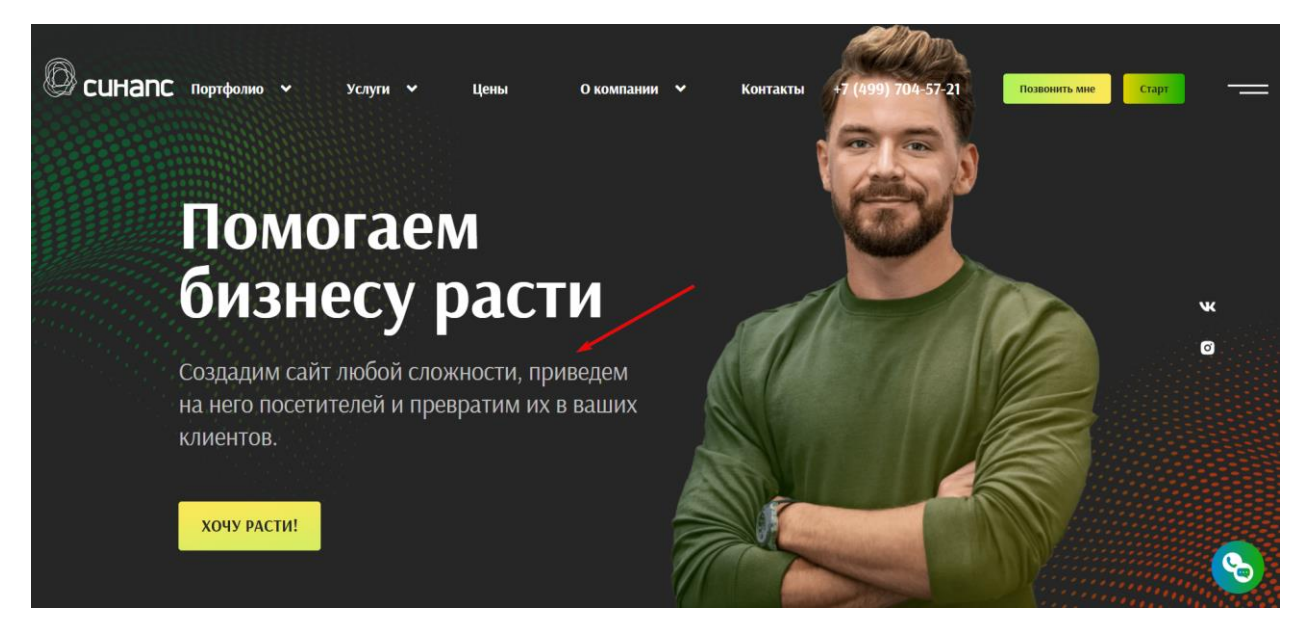

Размер текста делаем примерно в таком же соотношении относительно заголовка h1, как на примере – процентов на 60% меньше.

В мобилке данное описание встает под анимацию вот здесь:

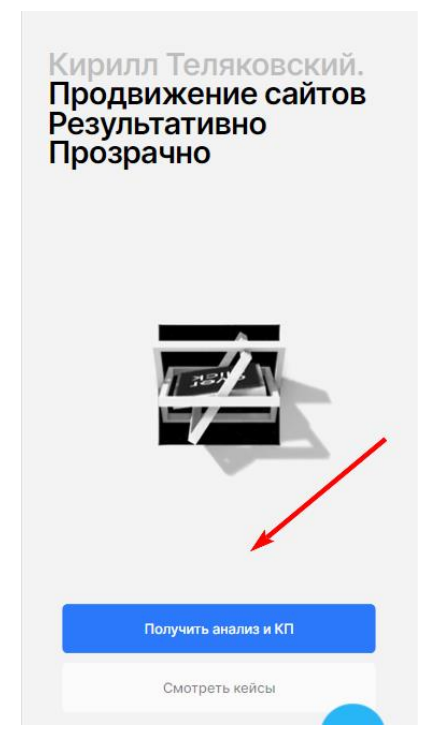